#### 次回(7/22)の授業について

- 次回の授業では新しいレポート問題は出しません.
- 次回の授業は,今日のレポートを終わらせるための 時間とします.
- 7/21までにレポートを提出した場合には,次回の授 業に出席する必要はありません.
- 7/21までにレポートを提出していない場合には、次 回の授業に必ず出席してください.出席しない場合は 欠席扱いとなります.

変数の中身の入れ替え

• 変数 <sup>a</sup> と b の中身を入れ替えるには,どうすれば 良いか?

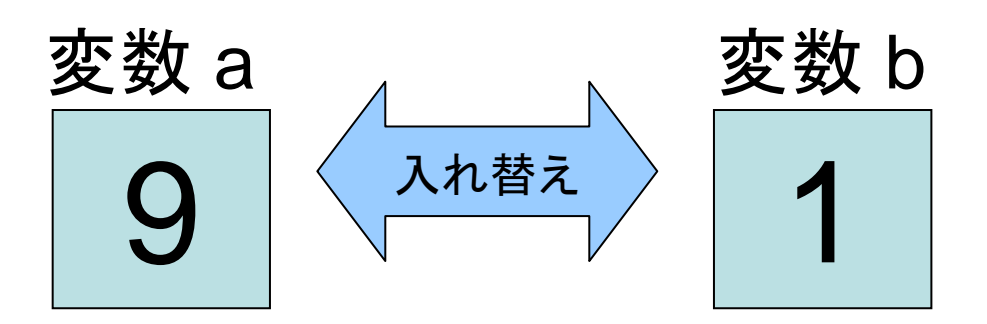

変数 <sup>a</sup>の中身を変数 b に代入すればよい? (プログラムで「 b = a 」を実行)

変数の中身の入れ替え

• 変数 <sup>a</sup> と b の中身を入れ替えるには,どうすれば 良いか?

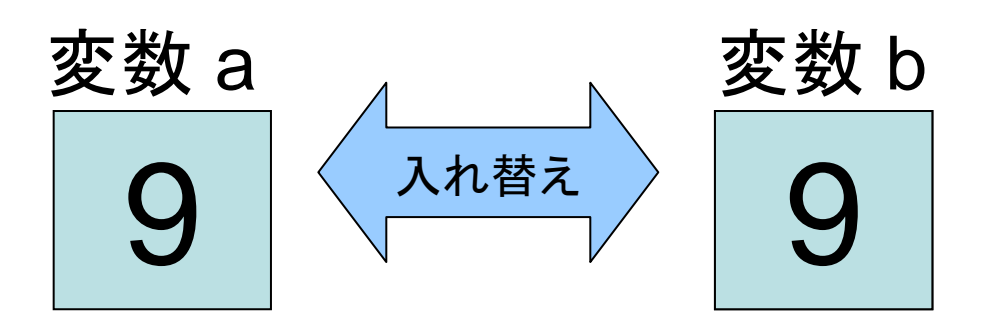

変数 <sup>a</sup>の中身を変数 b に代入すればよい? (プログラムで「 b = a 」を実行)

変数 b に入っていた「1」の値が消えてしまう! (一度消えたら二度と復元できない)

変数の中身の入れ替え

• 変数 <sup>a</sup> と b の中身を入れ替えるには,どうすれば 良いか?

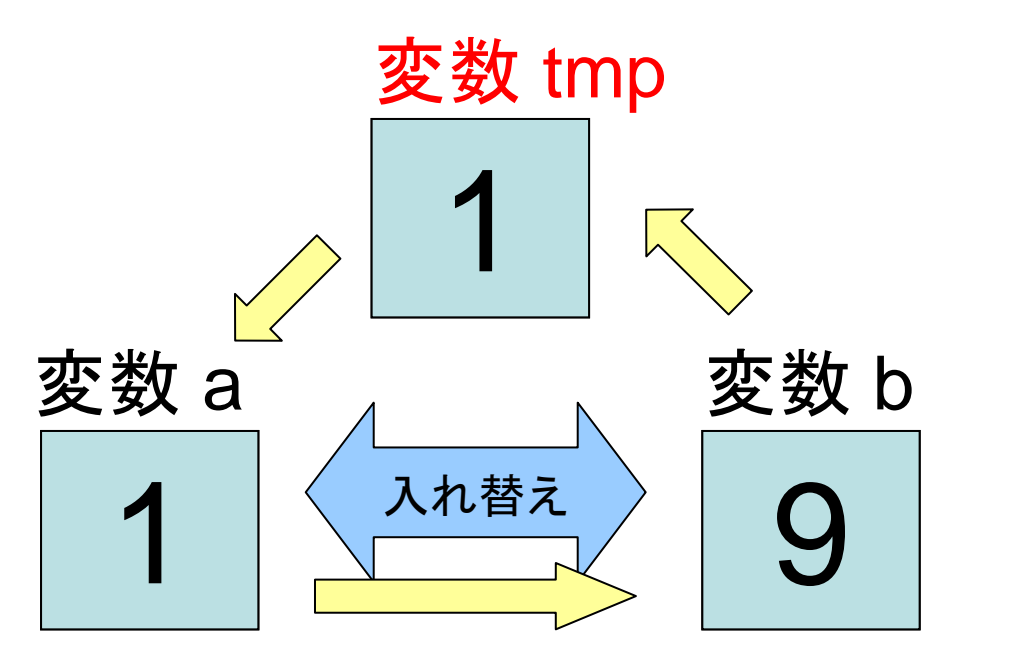

まず,変数 b の値を変 数 tmp に代入

次に,変数 <sup>a</sup>の値を変 数 b に代入

最後に, 変数 tmp の値 を変数 <sup>a</sup>に代入

答え:変数 b の値を一時的に保管する変数 tmp を使えばよい.

• 配列 num[0], num[1], num[2], num[3], num[4] に 入っている数字の最大値を求めたい.

→ 大きい数字を次々に右側へ移動させる

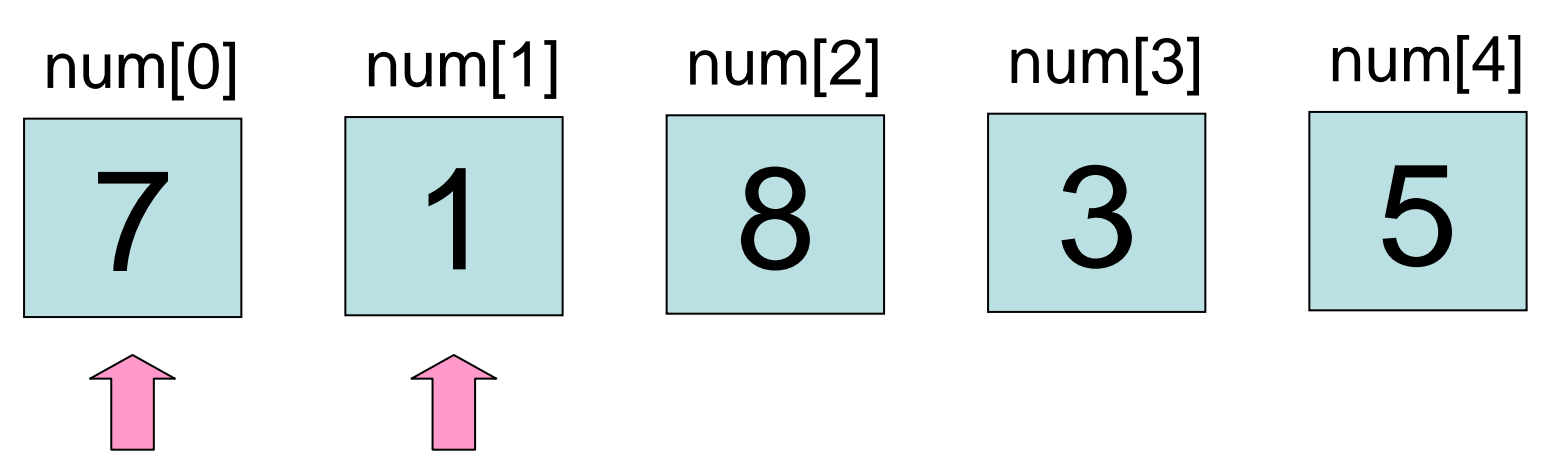

num[0] とnum[1]を比較. num[0] の方が大きい**→** num[1]と入れ替え(変数tmpを使う!) num[0] の方がnum[1]以下→何もしない

• 配列 num[0], num[1], num[2], num[3], num[4] に 入っている数字の最大値を求めたい.

→ 大きい数字を次々に右側へ移動させる

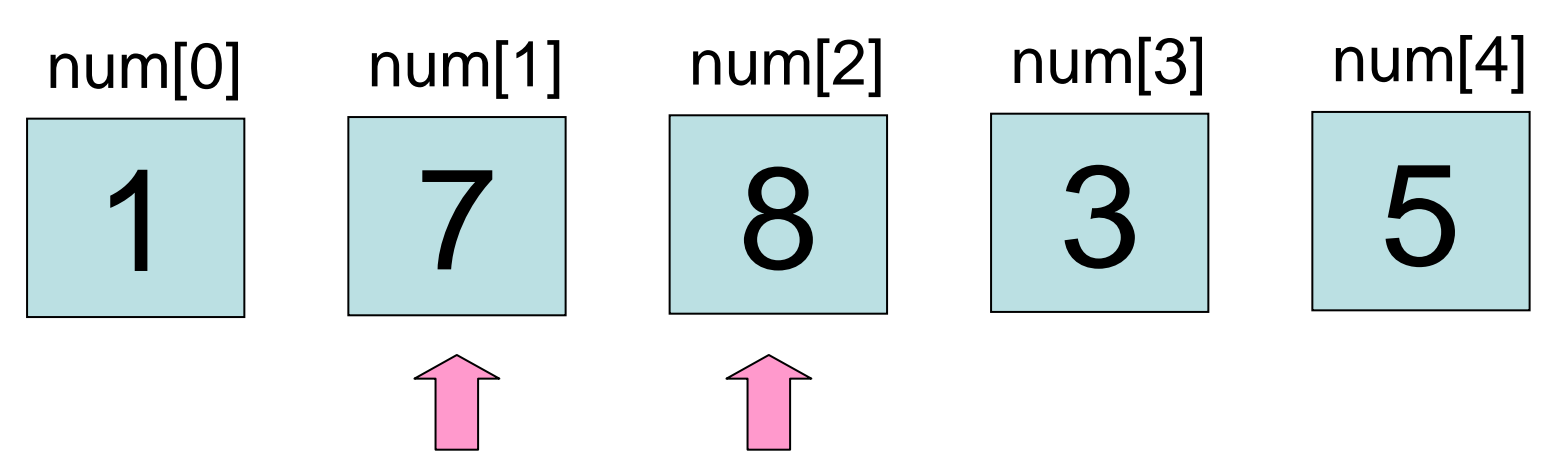

num[1] とnum[2]を比較. num[1] の方が大きい**→** num[2]と入れ替え(変数tmpを使う!) num[1] の方がnum[2]以下→何もしない

• 配列 num[0], num[1], num[2], num[3], num[4] に 入っている数字の最大値を求めたい.

→ 大きい数字を次々に右側へ移動させる

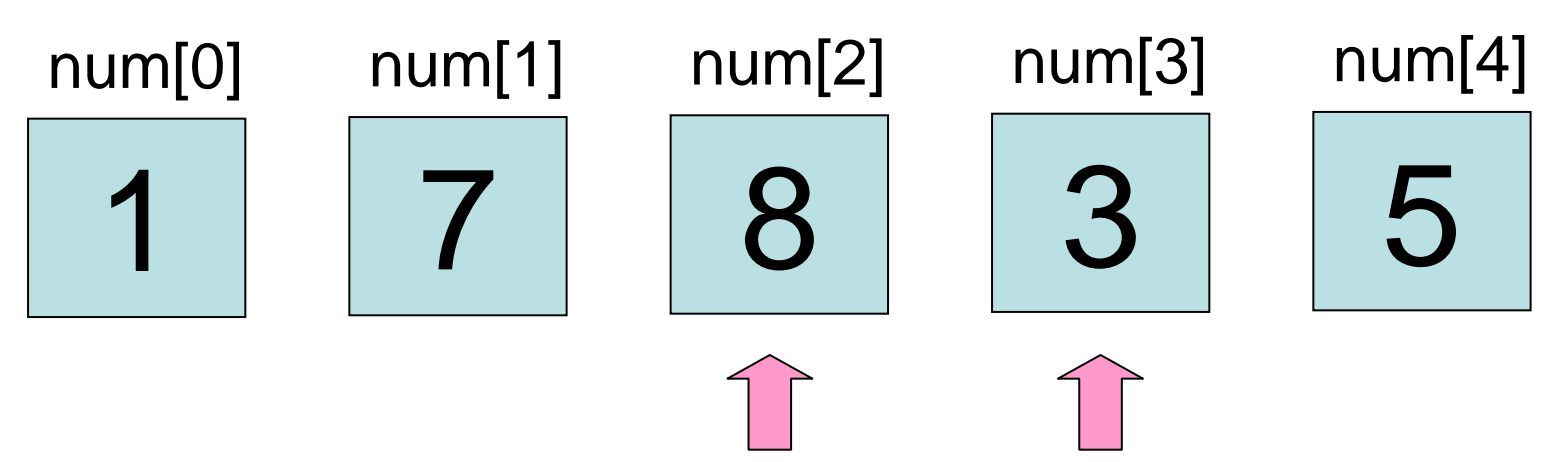

num[2] とnum[3]を比較. num[2] の方が大きい**→** num[3]と入れ替え(変数tmpを使う!) num[2] の方がnum[3]以下→何もしない

• 配列 num[0], num[1], num[2], num[3], num[4] に 入っている数字の最大値を求めたい.

→ 大きい数字を次々に右側へ移動させる

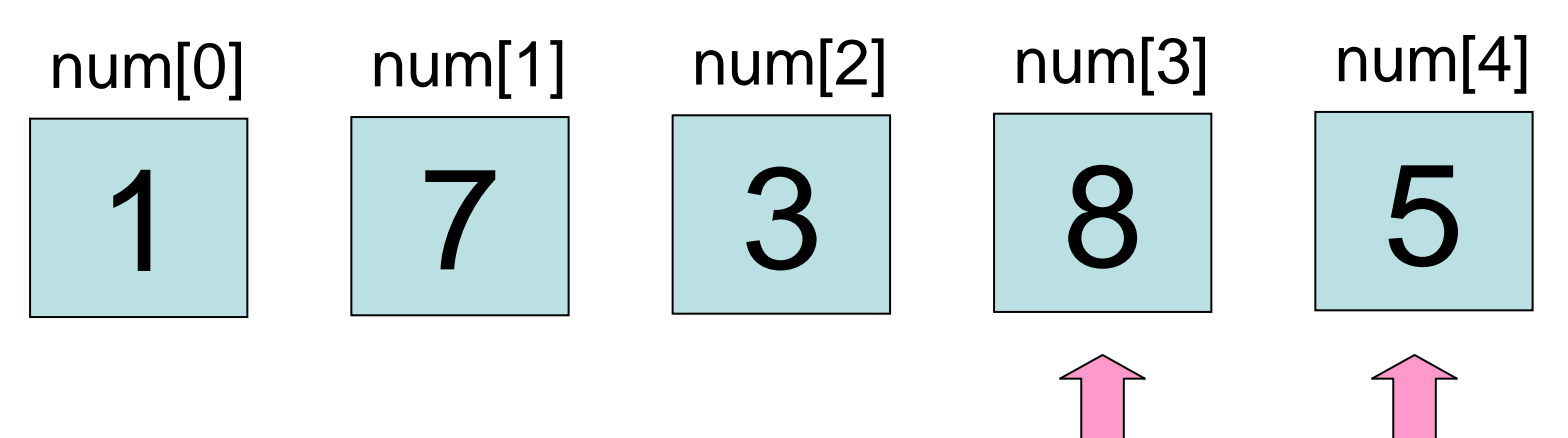

num[3] とnum[4]を比較. num[3] の方が大きい**→** num[4]と入れ替え(変数tmpを使う!) num[3] の方がnum[4]以下→何もしない

• 配列 num[0], num[1], num[2], num[3], num[4] に 入っている数字の最大値を求めたい.

→ 大きい数字を次々に右側へ移動させる

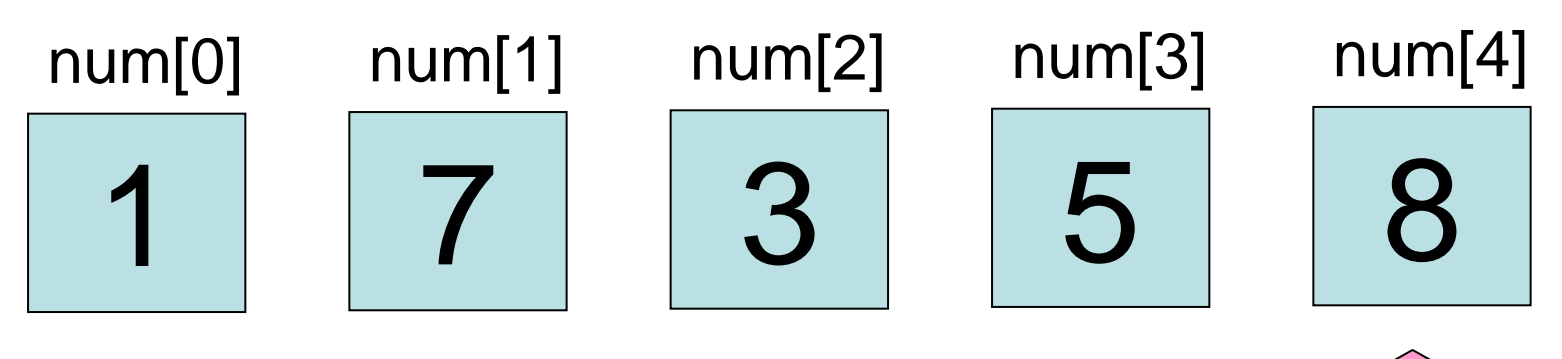

num[4] は最大値になっている